### Al-Mustaqbal University

College of Sciences Intelligent Medical Systems Department

# **Exploring Math Class in Java**

## **Introduction:**

In this lab session, we will explore the Math class in Java and its various methods that allow us to perform mathematical tasks on numbers.

#### **Math.max(x, y):**

The Math.max(x, y) method finds the *highest value between x and y*. Let's take a look at an example:

**System.out.println(Math.max(5, 10)); //Expected Output: 10**

## **Math.min(x, y):**

The Math.min(x, y) method finds the *lowest value between x and y*. Observe the following example:

**System.out.println(Math.min(5, 10)); //Expected Output: 5**

Programmer Fatima Thaer Sachit

## **Math.sqrt(x):**

The Math.sqrt(x) method returns the *square root of x*. Let's explore this with an example:

**System.out.println(Math.sqrt(64)); //Expected Output: 8**

## **Math.abs(x):**

The Math.abs(x) method returns the *absolute (positive) value of x*. Observe the following example:

**System.out.println(Math.abs(-4.7)); // Expected Output: 4.7**

#### **Random Numbers:**

The Math.random() method *generates a random number between 0.0 (inclusive) and 1.0 (exclusive).* To get more control over the random number range, you can use the formula (int)(Math.random() \* upperBound).

 **System.out.println(Math.random());**

 **// Random number between 0 and 100**

 **int randomNum = (int)(Math.random() \* 101);**

 **System.out.println(randomNum);**

### **Conclusion:**

In this lab, we've explored some useful methods provided by the Math class in Java. Understanding and utilizing these methods will enhance your ability to perform various mathematical operations in your Java programs. Practice these concepts in coding exercises to reinforce your understanding.

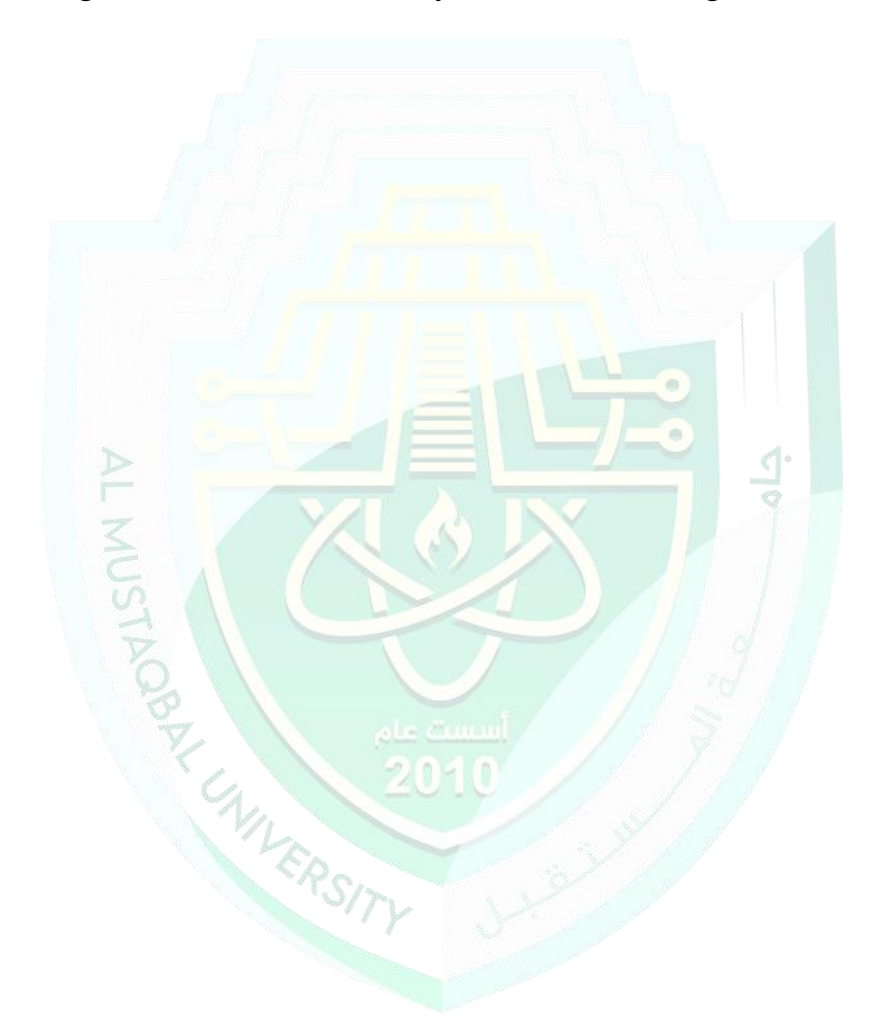